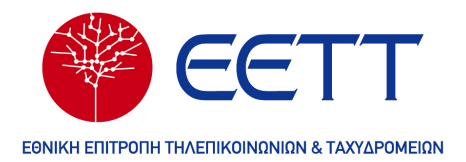

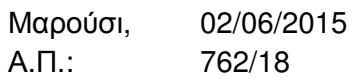

# ΑΠΟΦΑΣΗ

Θέµα: Πλαίσιο συγκριτικής αξιολόγησης των εναλλακτικών επιλογών προϊόντων ταχυδροµικών υπηρεσιών για το υπό ανάπτυξη υποσύστηµα του Ηλεκτρονικού Παρατηρητηρίου του «Συστήµατος Παρακολούθησης Λιανικών Τιµών παροχής Ταχυδροµικών Υπηρεσιών στην ελληνική αγορά» της ΕΕΤΤ κατόπιν ολοκλήρωσης δηµόσιας διαβούλευσης

Η Εθνική Επιτροπή Τηλεπικοινωνιών και Ταχυδροµείων (ΕΕΤΤ),

Έχοντας υπόψη:

- α. τις διατάξεις του Ν. 4053/2012 «Ρύθµιση λειτουργίας της ταχυδροµικής αγοράς, θεµάτων ηλεκτρονικών επικοινωνιών και άλλες διατάξεις» (ΦΕΚ 44/Α/7-3-2012) και ιδίως τα άρθρα 5 (παρ. 1 στοιχ. δ, ε, ιζ, κδ), 13 (παρ. 1 στοιχ. ια και ιβ) και 15,
- β. τις διατάξεις του Ν. 4070/2012 «Ρυθµίσεις Ηλεκτρονικών Επικοινωνιών, Μεταφορών, ∆ηµοσίων Έργων και άλλες διατάξεις» (ΦΕΚ 82/Α/10-4-2012),
- γ. την Απόφαση της ΕΕΤΤ ΑΠ.: 688/15/16-04-2013 «Έγκριση σχεδίου Προκήρυξης ανοικτού διεθνούς ∆ιαγωνισµού επιλογής Αναδόχου για το Έργο «Παρατηρητήριο Τιµών Τηλεπικοινωνιακών και Ταχυδροµικών Προϊόντων Λιανικής»» µε συνηµµένο το σχετικό Τεύχος Προκήρυξης,
- δ. την Απόφαση της ΕΕΤΤ ΑΠ.: 718/043/14-05-2014, µε την οποία κατακυρώθηκε ο ∆ιαγωνισµός για το Έργο «Παρατηρητήριο Τιµών Τηλεπικοινωνιακών και Ταχυδροµικών Προϊόντων Λιανικής» στην Ανάδοχο - στην ένωση εταιρειών «PRICEWATERHOUSECOOPERS BUSINESS SOLUTIONS ΑΝΩΝΥΜΗ ΕΤΑΙΡΕΙΑ ΠΑΡΟΧΗΣ ΕΠΙΧΕΙΡΗΜΑΤΙΚΩΝ & ΛΟΓΙΣΤΙΚΩΝ ΥΠΗΡΕΣΙΩΝ» και «ΑΪΝΟΟΥΧΑΟΥ ΠΛΗΡΟΦΟΡΙΚΗ Α.Ε.»,
- ε. την Απόφαση ΕΕΤΤ με ΑΠ. 375/10/14-2-2006 «Κανονισμός Διαδικασίας ∆ηµόσιας ∆ιαβούλευσης» (ΦΕΚ 314/Β/16-03-2006),
- στ. την Απόφαση της ΕΕΤΤ ΑΠ. : 729/041/31-07-2014 µε θέµα: Έγκριση σχεδίου σύµβασης για το έργο: «Παρατηρητήριο Τιµών Τηλεπικοινωνιακών και Ταχυδροµικών Προϊόντων Λιανικής» του Επιχειρησιακού Προγράµµατος «Ψηφιακή Σύγκλιση» µε κωδικό MIS380256,
- ζ. την υπ' αριθµ. 35/14 Σύµβαση για το ως άνω έργο, ως ισχύει τροποποιηθείσα µε την ΑΠ ΕΕΤΤ 739/19/2014,

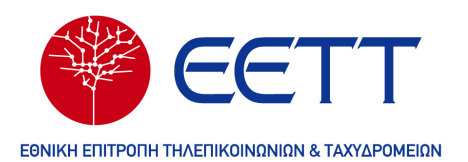

- η. την Απόφαση ΕΕΤΤ µε ΑΠ. 743/014/18-12-2014 «Σύσταση και θέση σε λειτουργία Συστήµατος Παρακολούθησης Λιανικών Τιµών παροχής Ταχυδροµικών Υπηρεσιών στην ελληνική αγορά» (ΦΕΚ 83/Β/19-1-2015).
- θ. την Απόφαση ΕΕΤΤ µε ΑΠ 752/3/12-3-2015 «∆ιεξαγωγή δηµόσιας διαβούλευσης αναφορικά µε το πλαίσιο συγκριτικής αξιολόγησης των εναλλακτικών επιλογών προϊόντων ταχυδροµικών υπηρεσιών για το υπό ανάπτυξη υποσύστηµα του Ηλεκτρονικού Παρατηρητηρίου του «Συστήµατος Παρακολούθησης Λιανικών Τιµών παροχής Ταχυδροµικών Υπηρεσιών στην ελληνική αγορά» της ΕΕΤΤ και τα σχόλια των ενδιαφερόµενων φορέων στη δηµόσια διαβούλευση που διενεργήθηκε κατά το χρονικό διάστηµα 13/03/2015 έως 27/03/2015,
- ι. την Απόφαση ΕΕΤΤ µε ΑΠ 761/9/28-5-2015 «Θέσεις της ΕΕΤΤ επί των σχολίων των συµµετεχόντων στη ∆ηµόσια ∆ιαβούλευση αναφορικά µε το πλαίσιο συγκριτικής αξιολόγησης των εναλλακτικών επιλογών προϊόντων ταχυδροµικών υπηρεσιών για το υπό ανάπτυξη υποσύστηµα του Ηλεκτρονικού Παρατηρητηρίου του «Συστήµατος Παρακολούθησης Λιανικών Τιµών παροχής Ταχυδροµικών Υπηρεσιών στην ελληνική αγορά» της ΕΕΤΤ,
- ια. το γεγονός ότι από τις διατάξεις της παρούσας απόφασης δεν προκαλείται δαπάνη στον κρατικό προϋπολογισµό,
- ιβ. την υπ. αριθµ. 30307/22-5-2015 Εισήγηση της αρµόδιας υπηρεσίας της ΕΕΤΤ,

Και επειδή:

- 1. Στο πλαίσιο υλοποίησης της Α' φάσης του Έργου "Παρατηρητήριο Τιµών Τηλεπικοινωνιακών και Ταχυδροµικών Προϊόντων Λιανικής" ο Ανάδοχος του Έργου, υλοποιεί έναν αλγόριθµο που θα χρησιµοποιηθεί για τη συγκριτική αξιολόγηση των λιανικών τιµών παροχής Ταχυδροµικών Υπηρεσιών.
- 2. Στο παρόν κείµενο, περιγράφονται αναλυτικά όλες οι σχετικές πληροφορίες γύρω από αυτό τον αλγόριθµο, ιδίως δε ο τρόπος εισαγωγής των κριτηρίων χρήσης από το χρήστη του Συστήµατος και η διαδικασία που θα ακολουθείται από τον Αλγόριθµο για τη συγκριτική παρουσίαση των προϊόντων που ικανοποιούν τα δεδοµένα χρήσης για το σύνολο των υπηρεσιών.

και ύστερα από προφορική εισήγηση του Αντιπροέδρου ∆ρ. Κων/νου Σ. ∆εληκωστόπουλου,

Αποφασίζει :

Την έγκριση του «Πλαισίου συγκριτικής αξιολόγησης των εναλλακτικών επιλογών προϊόντων ταχυδροµικών υπηρεσιών για το υπό ανάπτυξη υποσύστηµα του Ηλεκτρονικού Παρατηρητηρίου του «Συστήµατος Παρακολούθησης Λιανικών Τιµών

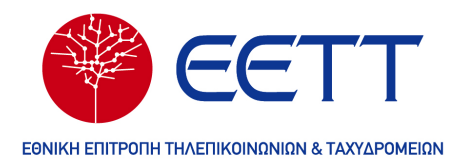

παροχής Ταχυδροµικών Υπηρεσιών στην ελληνική αγορά της ΕΕΤΤ», σύµφωνα µε το επισυναπτόµενο στην παρούσα κείµενο και τη δηµοσίευσή του στην ιστοσελίδα της ΕΕΤΤ.

Ο ΑΝΤΙΠΡΟΕ∆ΡΟΣ

# ∆ρ. ΚΩΝ/ΝΟΣ Σ. ∆ΕΛΗΚΩΣΤΟΠΟΥΛΟΣ

# Ανακοίνωση / Εσωτερική ∆ιανοµή:

1. Αντιπρόεδρο Ταχυδροµείων

2. ∆/νση Ταχυδροµείων

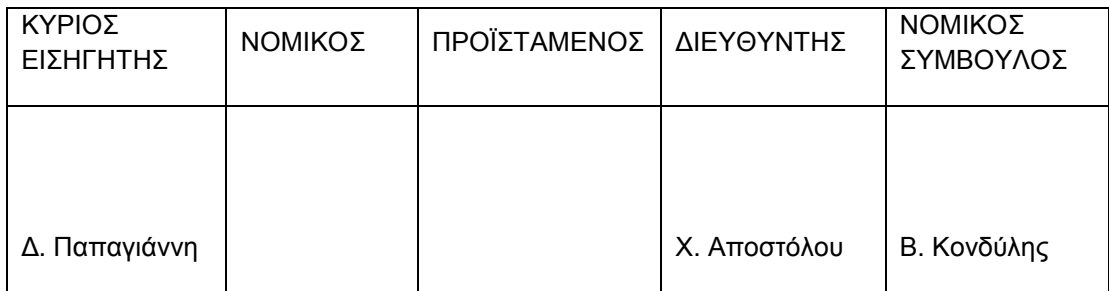

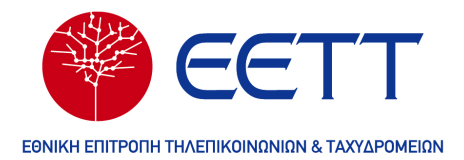

# «Αλγόριθμος Συγκριτικής Αξιολόγησης Ταχυδρομικών Υπηρεσιών»

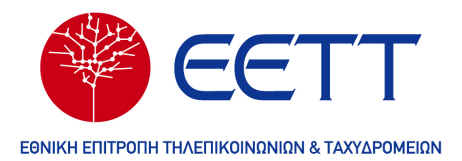

# **ΠΙΝΑΚΑΣ ΠΕΡΙΕΧΟΜΕΝΩΝ**

- 1. Εισαγωγή
- 2. Παράμετροι Εισόδου Αλγορίθμου Ταχυδρομικών Υπηρεσιών
- 3. Παραδοχές Αλγορίθμου
- 4. Μοντελοποίηση Αλγορίθμου Ταχυδρομικών Υπηρεσιών
	- 4.1. Βήματα Αλγορίθμου
	- 4.2. Δεδομένα Εισόδου Τόπου Παραλαβής
	- 4.3. Δεδομένα Εισόδου Τόπου Επίδοσης
	- 4.4. Δεδομένα Εισόδου Στοιχείων Αντικειμένου
	- 4.5. Δεδομένα Εισόδου Στοιχείων Αποστολής
- 5. Τιμολόγηση Υπηρεσίας
	- 5.1. Γενική Τιμολόγηση Υπηρεσίας
	- 5.2. Τιμολόγηση Πολλαπλών Αποστολών
	- 5.3. Τιμολόγηση Ομαδικών Αποστολών
	- 5.4. Τιμολόγηση Αποστολών προς Διεθνείς Προορισμούς
- 6. Τιμολόγηση Προϊόντος
- 7. Εξαγωγή Αποτελεσμάτων

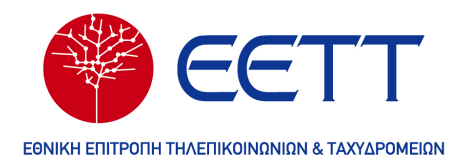

# **1. Εισαγωγή**

Στο πλαίσιο υλοποίησης του Έργου "Παρατηρητήριο Τιμών Τηλεπικοινωνιακών και Ταχυδρομικών Προϊόντων Λιανικής" ο Ανάδοχος του Έργου σχεδίασε πλαίσιο για τη συγκριτική αξιολόγηση των λιανικών τιμολογίων υπηρεσιών των Ταχυδρομικών Υπηρεσιών. Στο παρόν κείμενο περιγράφονται αναλυτικά όλες οι σχετικές πληροφορίες γύρω από αυτό το πλαίσιο συγκριτικής αξιολόγησης των λιανικών τιμολογίων υπηρεσιών των Ταχυδρομικών Υπηρεσιών, το οποίο κωδικοποιείται εφεξής ως «Αλγόριθμος». Το υποσύστημα-Παρατηρητήριο υποστηρίζει τη συγκριτική αξιολόγηση με αξιόπιστο, έγκυρο και απλό τρόπο των λιανικών τιμολογιακών στοιχείων ταχυδρομικών υπηρεσιών για αποστολή φακέλου ή δέματος.

Στο παρόν κείμενο περιγράφονται οι υπηρεσίες του Συστήματος, οι οποίες δίνουν τη δυνατότητα στο χρήστη/πολίτη να εισάγει δεδομένα που αφορούν ένα σενάριο χρήσης των υπηρεσιών που τον ενδιαφέρουν. Σύμφωνα με τα δεδομένα εισόδου του χρήστη, ο Αλγόριθμος Αξιολόγησης αντλεί τα τιμολογιακά στοιχεία των εμπορικά διαθέσιμων υπηρεσιών που είναι καταχωρημένες στο Αποθετήριο και αναζητά τις λύσεις / συνδυασμούς που ταιριάζουν στα κριτήρια του σεναρίου του χρήστη. Τέλος, τα αποτελέσματα παρουσιάζονται στο χρήστη/πολίτη στο δικτυακό τόπο του Παρατηρητηρίου της ΕΕΤΤ. Ο τρόπος παρουσίασης των αποτελεσμάτων έχει σχεδιασθεί έτσι ώστε να είναι απλός, αντικειμενικός, με όσο το δυνατό πιο εύληπτο τρόπο ώστε να καθίστανται απολύτως σαφή στο χρήστη/πολίτη τα ανωτέρω αποτελέσματα και με όλη την πληροφορία των διαθέσιμων υπηρεσιών που ταιριάζουν στα κριτήρια αναζήτησης του σεναρίου που εισήγαγε ο χρήστης/πολίτης.

Εκτός των προαναφερόμενων, στο παρόν κείμενο περιγράφονται αναλυτικά όλες οι σχετικές πληροφορίες γύρω από αυτό τον αλγόριθμο. Παρουσιάζεται αναλυτικά ο τρόπος εισαγωγής των κριτηρίων χρήσης από τον χρήστη του Συστήματος και η διαδικασία που ακολουθείται από τον Αλγόριθμο για την συγκριτική παρουσίαση των προϊόντων που ικανοποιούν τα δεδομένα χρήσης για το σύνολο των υπηρεσιών.

Για τη δημιουργία ενός αποτελεσματικού και διαφανούς εργαλείου σύγκρισης των προϊόντων ταχυμεταφορών, κρίθηκε σκόπιμη η καταγραφή του αλγορίθμου που θα υλοποιηθεί, ο τρόπος με τον οποίο θα χρησιμοποιεί τις παραμέτρους που θα δέχεται σαν είσοδο, η μαθηματική προσέγγιση που θα τον ορίζει, ο τρόπος που θα εξάγει αποτελέσματα καθώς και παραδοχές που γίνονται για την αποτελεσματικότερη λειτουργία του αλγορίθμου.

Οι παραδοχές του Αλγορίθμου Ταχυδρομικών Υπηρεσιών παρατίθενται στην ενότητα 3 του παρόντος.

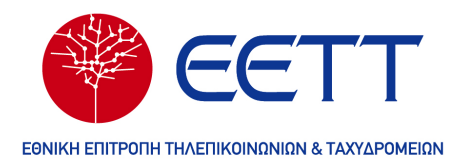

# **2. Παράμετροι Εισόδου Αλγορίθμου Ταχυδρομικών Υπηρεσιών**

Ο αλγόριθμος δέχεται ως παραμέτρους εισόδου τις τιμές που ορίζει ο χρήστης ως κριτήρια χρήσης στο υποσύστημα Ηλεκτρονικό Παρατηρητήριο Τυποποιημένων Τιμολογιακών Στοιχείων (Παρατηρητήριο).

Η διαδικασία καταχώρησης των στοιχείων χρήσης εμφανίζεται στο ακόλουθο διάγραμμα.

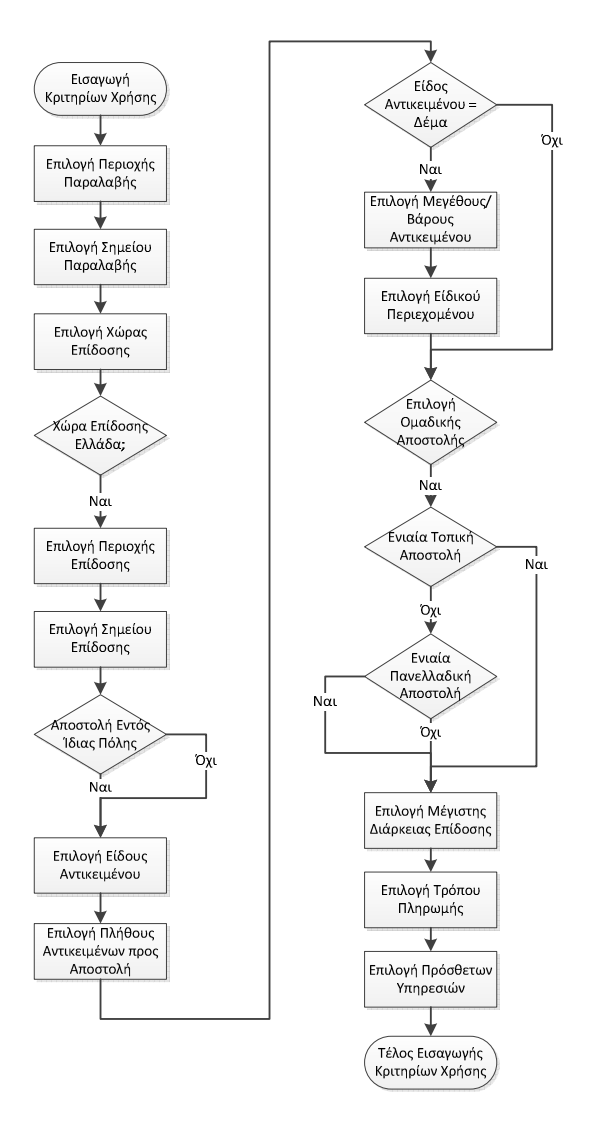

Σχήμα 2.1 Γενικό Διάγραμμα Καταχώρησης Στοιχείων Χρήσης

Η διαδικασία καταχώρησης των στοιχείων χρήσης περιγράφεται ακολούθως.

Ο χρήστης αρχικά καλείται να δηλώσει τον τόπο παραλαβής και επίδοσης του/των προς αποστολή αντικειμένου/ων. Για τον ορισμό αυτών, εισάγονται τα ακόλουθα κριτήρια:

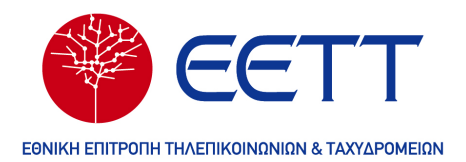

# 1) Παραλαβή

1.1. Περιοχή Παραλαβής

Ο χρήστης ορίζει την περιοχή παραλαβής της αποστολής, εισάγοντας το καλλικρατικό όνομα αυτής ή τον Τ.Κ. Εισάγοντας τα 5 ψηφία του Τ.Κ., θα εμφανίζεται μια λίστα με τα τοπωνύμια που αντιστοιχούν στο συγκεκριμένο Τ.Κ. ώστε να επιλέξει το τοπωνύμιο που επιθυμεί.

# 1.2. Σημείο Παραλαβής

Ο χρήστης επιλέγει το σημείο από το οποίο επιθυμεί να παραλάβει ο πάροχος το προς αποστολή αντικείμενο. Οι διαθέσιμες επιλογές είναι οι ακόλουθες:

- Κατάστημα: Αφορά παραλαβή από το κατάστημα του παρόχου. Σε αυτή την περίπτωση, στη διαδικασία συγκριτικής αξιολόγησης θα συμπεριληφθούν αποκλειστικά τα προϊόντα που προσφέρουν τη δυνατότητα παραλαβής από το κατάστημα (με τις αντίστοιχες χρεώσεις).
- Διεύθυνση Πελάτη: Αφορά παραλαβή από τη διεύθυνση που ορίζεται από τον πελάτη. Σε αυτή την περίπτωση, στη διαδικασία συγκριτικής αξιολόγησης θα συμπεριληφθούν αποκλειστικά τα προϊόντα που προσφέρουν τη δυνατότητα παραλαβής από τη διεύθυνση του πελάτη (με τις αντίστοιχες χρεώσεις).
- Αδιάφορο: Δηλώνει πως ο χρήστης δε θέτει περιορισμό αναφορικά με το σημείο παραλαβής, επομένως στη διαδικασία συγκριτικής αξιολόγησης θα συμπεριληφθούν όλα τα προϊόντα ανεξαρτήτως σημείου παραλαβής.

# 2) Επίδοση

1.1. Χώρα Επίδοσης

Ο χρήστης επιλέγει από μια drop-down λίστα, τη χώρα επίδοσης του προς αποστολή αντικειμένου.

# 1.2. Περιοχή Επίδοσης

Εφόσον έχει επιλεγεί ως Χώρα Επίδοσης Ελλάδα, ο χρήστης ορίζει την περιοχή επίδοσης της αποστολής, εισάγοντας το καλλικρατικό όνομα αυτής. Ομοίως με την περιοχή παραλαβής, ο χρήστης έχει επιπλέον τη δυνατότητα να ορίσει την περιοχή επίδοσης εισάγοντας Τ.Κ. Εισάγοντας τα 5 ψηφία του Τ.Κ., θα εμφανίζεται μια λίστα με τα τοπωνύμια που αντιστοιχούν στο συγκεκριμένο Τ.Κ. ώστε να επιλέξει το τοπωνύμιο που επιθυμεί.

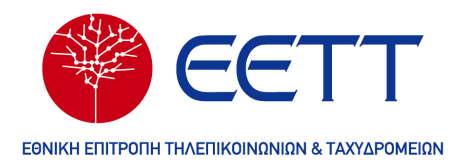

# 1.3. Σημείο Επίδοσης

Εφόσον έχει επιλεγεί ως Χώρα Επίδοσης Ελλάδα, ο χρήστης επιλέγει το σημείο στο οποίο επιθυμεί να παραδοθεί το προς διακίνηση αντικείμενο. Οι διαθέσιμες επιλογές ορίζονται κατά αντιστοιχία με το Σημείο Παραλαβής.

# 3) Αποστολή Εντός Ίδιας Πόλης

Ο χρήστης επιλέγει το αντίστοιχο πεδίο, σε περίπτωση που ως χώρα επίδοσης έχει επιλεγεί Ελλάδα και η αποστολή αφορά τόπο παραλαβής και επίδοσης που βρίσκονται εντός της ίδιας πόλης. Η παράμετρος αυτή λαμβάνεται υπόψη κατά τον υπολογισμό του κόστους της υπηρεσίας, καθώς γι' αυτές τις περιπτώσεις δύναται να ορίζονται διαφορετικές χρεώσεις από τους παρόχους ταχυμεταφορών.

Οι παράμετροι των κριτηρίων της εφαρμογής σχετικά με τον τόπο παραλαβής και επίδοσης, αναφέρονται συνοπτικά στον παρακάτω πίνακα:

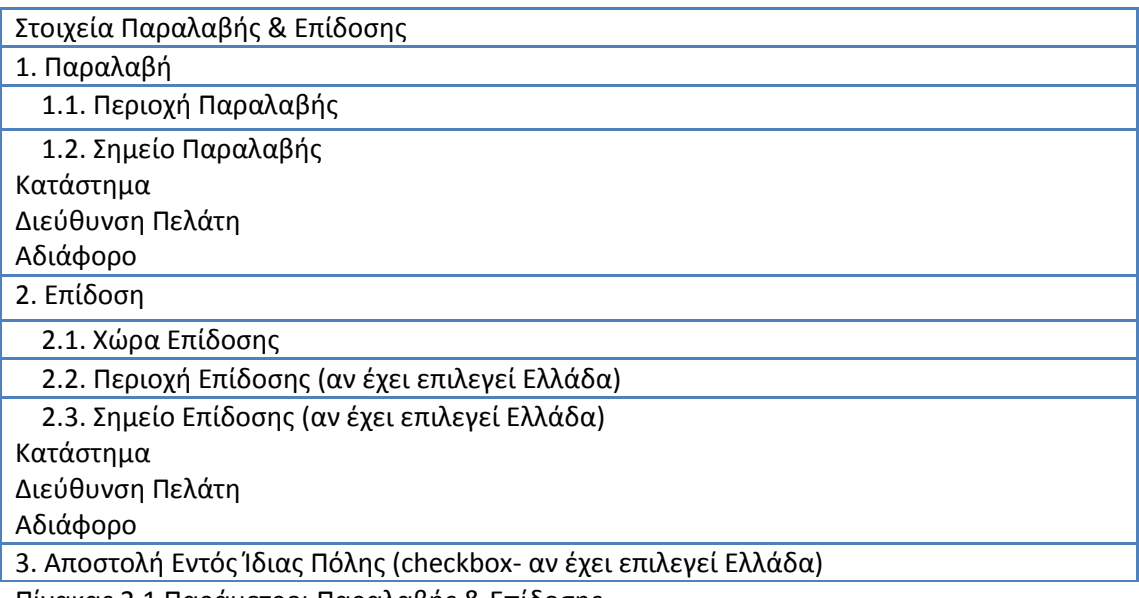

Πίνακας 2.1 Παράμετροι Παραλαβής & Επίδοσης

Εν συνεχεία, ορίζονται τα χαρακτηριστικά του/των προς αποστολή αντικειμένου/ων σύμφωνα με την ακόλουθη διαδικασία:

#### 4) Είδος Αντικειμένου

Ο χρήστης ορίζει το είδος του προς αποστολή αντικειμένου, επιλέγοντας ένα από τα ακόλουθα:

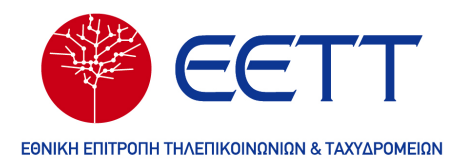

- Επιστολή / Φάκελος: Αν ο χρήστης επιλέξει επιστολή / φάκελο, στη διαδικασία συγκριτικής αξιολόγησης θα ληφθούν υπόψη τα προϊόντα και οι αντίστοιχες χρεώσεις αυτών που αφορούν αποστολές επιστολής / φακέλου.
- Δέμα: Αν ο χρήστης επιλέξει δέμα, στη διαδικασία συγκριτικής αξιολόγησης θα ληφθούν υπόψη τα προϊόντα και οι αντίστοιχες χρεώσεις αυτών που αφορούν αποστολές δέματος.

# 5) Πλήθος Αντικειμένων προς Αποστολή (Πολλαπλή Αποστολή)

Δίνεται η δυνατότητα στο χρήστη, ορισμού του πλήθους των αντικειμένων που επιθυμεί να αποστείλει. Τονίζεται πως η παράμετρος αυτή αφορά αποκλειστικά αποστολές προς το ίδιο σημείο παραλαβής και επίδοσης των αντικειμένων. Για τις περιπτώσεις πολλαπλών αποστολών, ο Αλγόριθμος ελέγχει την ύπαρξη εκπτώσεων που δύναται να υφίστανται για τα προϊόντα των παρόχων, αναλόγως του πλήθους των αποστολών που έχει ορίσει ο χρήστης.

# 6) Μέγεθος/Βάρος Αντικειμένου

Το μέγεθος και το βάρος του προς αποστολή αντικειμένου ορίζεται μόνο για τις περιπτώσεις αποστολών δεμάτων, εισάγοντας τα στοιχεία του αντικειμένου που αναφέρονται κατωτέρω. Σημειώνεται ότι στις περιπτώσεις πολλαπλών/ομαδικών αποστολών, θεωρείται ότι τα στοιχεία που δηλώνονται παρακάτω αφορούν το αντικείμενο που θα αποσταλεί πολλές φορές.

- 6.1. Μήκος: Ο χρήστης ορίζει το μήκος του προς αποστολή δέματος σε εκατοστά (cm.)
- 6.2. Πλάτος: Ο χρήστης ορίζει το πλάτος του προς αποστολή δέματος σε εκατοστά (cm.)
- 6.3. Ύψος: Ο χρήστης ορίζει το ύψος του προς αποστολή δέματος σε εκατοστά (cm.)

6.4. Βάρος: Ο χρήστης ορίζει το βάρος του προς αποστολή δέματος σε γραμμάρια (gr.)

Τα παραπάνω στοιχεία λαμβάνονται υπόψη κατά τη διαδικασία συγκριτικής αξιολόγησης, για τον υπολογισμό του ογκομετρικού βάρους του αντικειμένου, καθώς σε περιπτώσεις όπου το ογκομετρικό βάρος είναι μεγαλύτερο του πραγματικού, η χρέωση της υπηρεσίας γίνεται σύμφωνα με το πρώτο. Επίσης, οι παραπάνω τιμές των παραμέτρων επηρεάζουν και την επιλογή των κατάλληλων προϊόντων, καθώς για κάθε προϊόν δύναται να ορίζονται μέγιστες επιτρεπόμενες διαστάσεις ή/και επιτρεπόμενος όγκος κάθε αποστολής.

# 7. Ειδικό Περιεχόμενο

Για περιπτώσεις αποστολών δεμάτων, ο χρήστης δηλώνει το είδος του περιεχομένου, εφόσον κρίνεται ειδικής μεταχείρισης. Οι διαθέσιμες επιλογές είναι οι ακόλουθες:

− Εύθραυστο

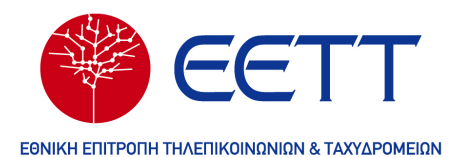

- − Σταθερής Θερμοκρασίας
- − Υπόκειται σε αλλοίωση
- − Ακανόνιστου σχήματος
- − Εύκαμπτο

Κατά τη διαδικασία συγκριτικής αξιολόγησης, εφόσον ο χρήστης έχει επιλέξει ειδικό περιεχόμενο, θα ληφθούν υπόψη μόνο τα προϊόντα που υποστηρίζουν ειδικές αποστολές δεμάτων του περιεχομένου που έχει ορισθεί.

#### 8. Ομαδική Αποστολή

Ο χρήστης επιλέγει το πεδίο «Ομαδική Αποστολή» (checkbox) εφόσον η αποστολή που επιθυμεί να πραγματοποιήσει αφορά πολλαπλούς παραλήπτες εντός συγκεκριμένου Νομού ή πολλαπλούς παραλήπτες πανελλαδικά.

# 8.1. Πλήθος Παραληπτών

Ο χρήστης ορίζει το πλήθος των παραληπτών των αποστολών που επιθυμεί να πραγματοποιήσει.

#### 8.2. Ενιαία Πανελλαδική Αποστολή

Η παράμετρος «Ενιαία Πανελλαδική Αποστολή» (checkbox) επιλέγεται από το χρήστη για ομαδικές αποστολές πανελλαδικά. Εφόσον δεν επιλεγεί το πεδίο, γνωστοποιείται με επεξηγηματικό μήνυμα στο χρήστη πως η ομαδική αποστολή αφορά στο Νομό που υπάγεται η Περιοχή Επίδοσης που έχει ορίσει ο χρήστης στα δεδομένα εισόδου τόπου επίδοσης.

Οι παράμετροι των κριτηρίων προς εφαρμογή σχετικά με τα στοιχεία του προς αποστολή αντικειμένου, αναφέρονται συνοπτικά στον παρακάτω πίνακα:

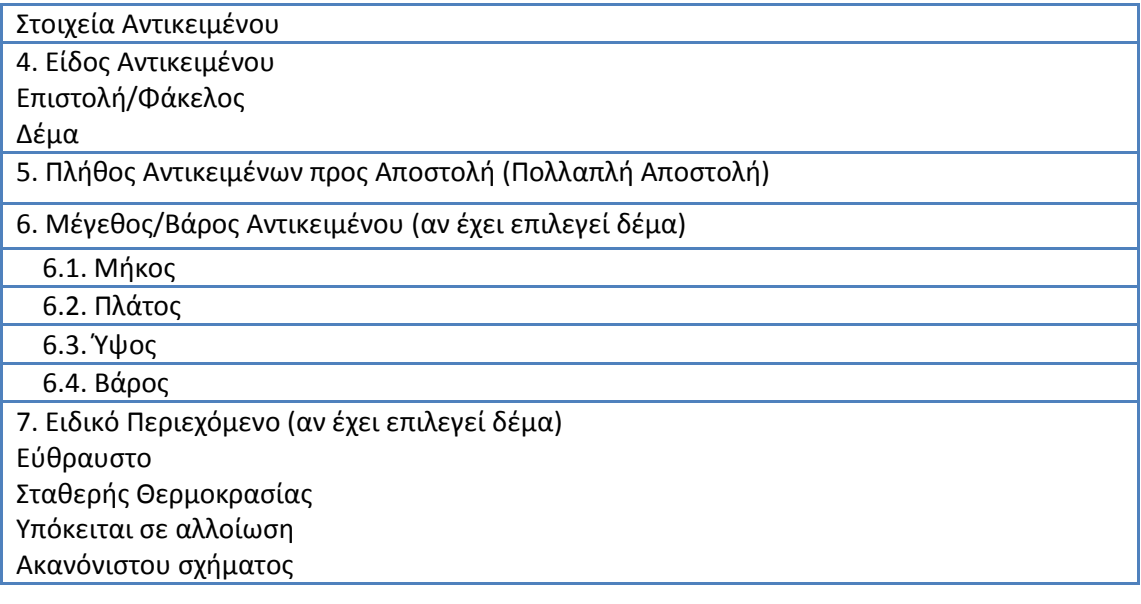

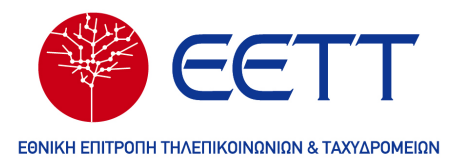

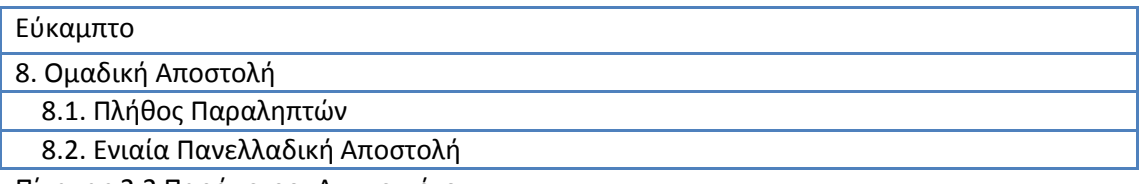

Πίνακας 2.2 Παράμετροι Αντικειμένου

Εφόσον ορισθούν τα παραπάνω, ο χρήστης καλείται να ορίσει τα κριτήρια επιλογής που αφορούν στα στοιχεία αποστολής, τα οποία περιγράφονται κατωτέρω:

#### 9. Μέγιστη Διάρκεια Επίδοσης

Ο χρήστης ορίζει το μέγιστο αριθμό ημερών εντός των οποίων επιθυμεί να πραγματοποιηθεί η επίδοση του προς αποστολή αντικειμένου. Σημειώνεται πως αφορά αριθμό εργάσιμων ημερών. Κατά τη διαδικασία συγκριτικής αξιολόγησης λαμβάνεται υπόψη η τιμή αυτής της παραμέτρου για την επιλογή των προϊόντων που ικανοποιούν το κριτήριο του χρήστη.

#### 10. Τρόποι Πληρωμής

Ο χρήστης δύναται να δηλώσει τον επιθυμητό τρόπο πληρωμής, σύμφωνα με τις ακόλουθες εναλλακτικές:

- Μετρητά: Αφορά σε πληρωμή τοις μετρητοίς. Αν ο χρήστης έχει επιλέξει το συγκεκριμένο πεδίο, το Σύστημα θα συμπεριλάβει στα αποτελέσματα της συγκριτικής αξιολόγησης αποκλειστικά τα προϊόντα που προσφέρουν την δυνατότητα πληρωμής με μετρητά.
- Πίστωση: Αφορά σε πληρωμή μέσω πίστωσης (π.χ. μηνιαίο τιμολόγιο) ή μέσω πιστωτικής κάρτας. Αν ο χρήστης έχει επιλέξει το συγκεκριμένο πεδίο, το Σύστημα θα συμπεριλάβει στα αποτελέσματα της συγκριτικής αξιολόγησης αποκλειστικά τα προϊόντα που προσφέρουν την δυνατότητα πληρωμής με πίστωση.
- Αδιάφορο: Δηλώνει πως ο χρήστης δε θέτει περιορισμό αναφορικά με τον επιθυμητό τρόπο πληρωμής, επομένως στη διαδικασία συγκριτικής αξιολόγησης θα συμπεριληφθούν όλα τα προϊόντα ανεξαρτήτως δυνατών τρόπων πληρωμής.

#### 11. Πρόσθετες Υπηρεσίες

Το Σύστημα δίνει τη δυνατότητα στο χρήστη να επιλέξει από ένα σύνολο διαθέσιμων επιπρόσθετων υπηρεσιών, αυτές τις οποίες επιθυμεί να παρέχονται από τα προτεινόμενα προϊόντα. Κατά τη διαδικασία αξιολόγησης των προϊόντων του Συστήματος, αποκλείονται τα προϊόντα που δεν προσφέρουν την/τις υπηρεσία/ες που έχουν επιλεγεί από το χρήστη. Σημειώνεται πως οι χρεώσεις των πρόσθετων υπηρεσιών που ενδέχεται να υφίστανται, δε συμπεριλαμβάνονται στο τελικό κόστος του προϊόντος, αλλά θα εμφανίζονται στα

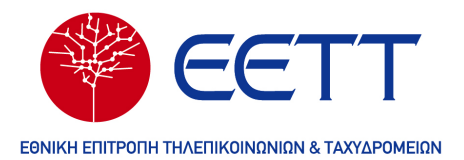

αποτελέσματα της συγκριτικής αξιολόγησης προς ενημέρωση του χρήστη. Οι δυνατές επιλογές πρόσθετων υπηρεσιών της εφαρμογής είναι οι ακόλουθες:

- − Χρέωση Παραλήπτη
- − Αγορά
- − Αντικαταβολή
- − Αναμονή Διανομέα
- − Τηλεφωνική Επικοινωνία για την Επίδοση
- − Δυνατότητα Ασφάλισης Αντικειμένων με Δηλωμένη Αξία
- − Δέσμευση Ώρας
- − Πρωινή Παράδοση πριν από Συγκεκριμένη Ώρα
- − Εγγυημένη Παράδοση (σε ειδικό χρόνο παράδοσης)
- − Επιστροφή Υπογραφής / Αριθμού Πρωτοκόλλου
- − Συσκευασία
- − Παροχή Προγράμματος Μελών

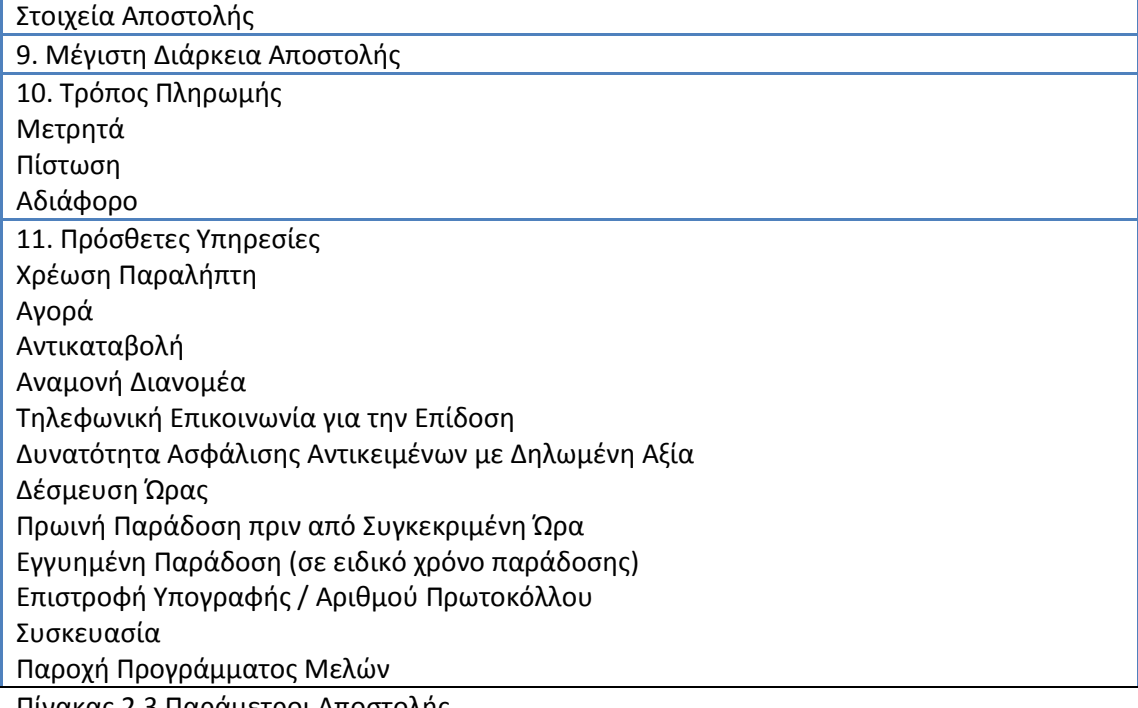

Πίνακας 2.3 Παράμετροι Αποστολής

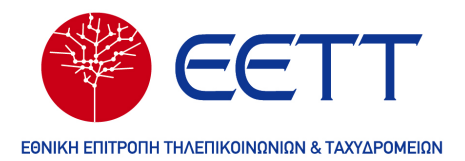

# **3. Παραδοχές Αλγορίθμου**

- − Οι Ταχυδρομικές Υπηρεσίες δε λαμβάνονται υπόψη.
- − Για τις αποστολές προς εξωτερικό δε συμπεριλαμβάνονται τυχόν δασμοί που μπορεί να προκύπτουν λόγω του περιεχομένου του προς αποστολή αντικειμένου. Σημειώνεται ότι θα υπάρχει σχετική αναφορά στο υποσύστημα του Παρατηρητηρίου προς ενημέρωση των χρηστών.
- − Για τις αποστολές προς εξωτερικό η ανάλυση γίνεται σε επίπεδο χώρας και δε λαμβάνονται υπόψη οι διαφορετικοί ταχυδρομικοί κωδικοί ή οι υποπεριοχές εντός της χώρας.
- − Για τις πολλαπλές/ομαδικές αποστολές, θεωρείται ότι τα στοιχεία που δηλώνονται σχετικά με τις διαστάσεις του αντικειμένου (μήκος/πλάτος/ύψος/βάρος) είναι τα ίδια για το σύνολο των αντικειμένων που θα αποσταλούν.
- − Η έννοια της πολλαπλής αποστολής αναφέρεται στην αποστολή πολλών αντικειμένων από έναν αποστολέα προς έναν παραλήπτη.
- − Η έννοια της ομαδικής αποστολής αναφέρεται στην αποστολή από έναν αποστολέα προς πολλούς παραλήπτες.
- − Η έννοια της επόμενης μέρας αναφέρεται στην επόμενη εργάσιμη μέρα.

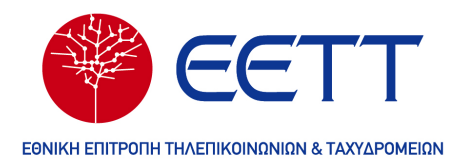

# **4. Μοντελοποίηση Αλγορίθμου Ταχυδρομικών Υπηρεσιών**

# 4.1 Βήματα Αλγορίθμου

Στην παρούσα ενότητα, παρουσιάζεται η μοντελοποίηση του αλγορίθμου σε ψευδογλώσσα. Η λειτουργία του αλγορίθμου, χωρίζεται σε βασικές λειτουργικές ενότητες οι οποίες εκτελούνται διαδοχικά και με σαφώς καθορισμένη σειρά. Οι ενότητες αυτές είναι οι ακόλουθες:

- Δεδομένα Εισόδου: Τα δεδομένα εισόδου του Αλγορίθμου είναι οι τιμές που καταχωρεί ο χρήστης στις παραμέτρους εισόδου του Συστήματος. Επιπλέον για δεδομένα εισόδου όπου δεν έχει γίνει καταχώρηση τιμής από τον χρήστη θεωρείται πως ο χρήστης δεν επιθυμεί την παροχή της υπηρεσίας.
- Τιμολόγηση Υπηρεσίας: Κατά την Τιμολόγηση Υπηρεσίας, ο Αλγόριθμος για κάθε προϊόν το οποίο πληροί τις προϋποθέσεις που τέθηκαν από το χρήστη, εξετάζει τις υπηρεσίες του προϊόντος τις οποίες επιθυμεί να χρησιμοποιήσει ο χρήστης, προκειμένου να προχωρήσει στον υπολογισμό του κόστους. Για την τιμολόγηση της υπηρεσίας, ο αλγόριθμος αξιοποιεί τις τιμές που προέκυψαν κατά το βήμα «Δεδομένα Εισόδου», καθώς και όσα δεδομένα απαιτούνται από τη Βάση Δεδομένων, σύμφωνα με τα κατάλληλα πεδία του μορφοτύπου.

# 4.2 Δεδομένα Εισόδου Τόπου Παραλαβής

1: <Επιλογή Περιοχής Παραλαβής>

Ο Αλγόριθμος αρχικά εντοπίζει τον Κωδικό Καλλικράτη που αντιστοιχεί στο όνομα της περιοχής παραλαβής που εισάγει ο χρήστης. Για τον εντοπισμό αυτού, διατηρείται στη Βάση Δεδομένων του Συστήματος, η λίστα με τους κωδικούς Καλλικράτη και τις αντίστοιχες ονομασίες αυτών, ώστε να είναι δυνατή η εύρεση του κατάλληλου κωδικού σύμφωνα με τα δεδομένα του χρήστη από τον Αλγόριθμο.

Επίσης, σημειώνεται ότι στη Βάση Δεδομένων του Συστήματος θα υπάρχει αποθηκευμένη λίστα με τα τοπωνύμια / Κωδικούς Καλλικράτη και τους Τ.Κ. που αντιστοιχίζονται σε αυτά, ούτως ώστε να υπάρχει πλήρης αντιστοίχηση ανάμεσα σε κωδικούς Καλλικράτη και Τ.Κ.

Εφόσον έχει βρεθεί ο κωδικός της περιοχής παραλαβής, ο Αλγόριθμος εντοπίζει τη ζώνη στην οποία υπάγεται ο κωδικός από το σύνολο των ζωνών που υφίστανται για κάθε προϊόν. Για την εύρεση της ζώνης, ο Αλγόριθμος εξετάζει το στοιχείο (element) Code, που είναι εμφωλευμένο στο στοιχείο ΝationalZones->GeoCode->Code των Ζωνών Εσωτερικού που ορίζεται για κάθε προϊόν. Σε περίπτωση που δεν εντοπισθεί ο κωδικός σε καμία από τις ζώνες που ορίζονται για το προϊόν, σημαίνει πως η περιοχή δεν υποστηρίζεται από το προϊόν επομένως και εξαιρείται της διαδικασίας συγκριτικής αξιολόγησης.

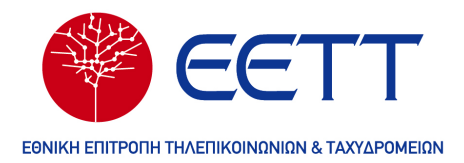

# 2: <Επιλογή Σημείου Παραλαβής>

Ο Αλγόριθμος επιλέγει τα προϊόντα για τα οποία το στοιχείο Pick\_up\_Point το οποίο είναι εμφωλευμένο στο στοιχείο (element) ChargeDescription->Charge->chargingParams-> Pick\_up\_Point, αντιστοιχεί στην τιμή εισόδου που όρισε ο χρήστης σύμφωνα με τον ακόλουθο πίνακα. Σημειώνεται ότι αν μια τιμή εισόδου που μπορεί να πάρει τιμές από ένα σύνολο τιμών έχει το χαρακτηριστικό «custom group» στον μορφότυπο, τότε οι τιμές αυτές διαχωρίζονται εφεξής με κενό διάστημα. Για παράδειγμα η τιμή εισόδου «presencePointType» αντιστοιχεί στο σύνολο τιμών Point, Door, Point Door.

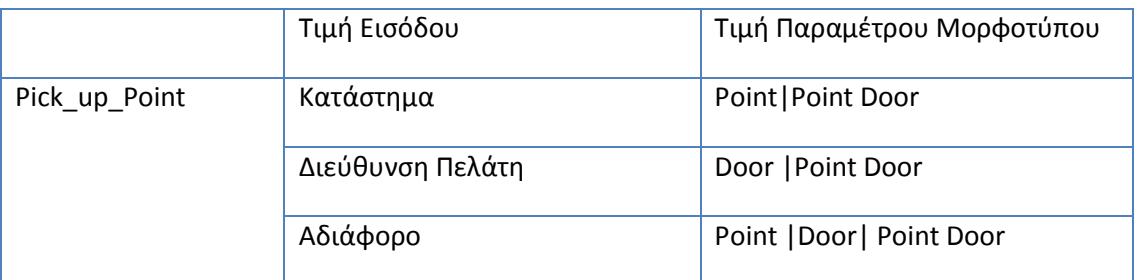

# Πίνακας 4.2.1 Σημείο Παραλαβής

Σημειώνεται πως η παράμετρος αυτή, εκτός της επιλογής προϊόντων, επηρεάζει και την τιμολόγηση της υπηρεσίας, καθώς σύμφωνα με την τιμή που λαμβάνει επιλέγεται η κατάλληλη χρέωση που αντιστοιχεί σε αυτή.

# 4.3 Δεδομένα Εισόδου Τόπου Επίδοσης

1:<Επιλογή Χώρας Επίδοσης>

Ο Αλγόριθμος, αρχικά, ελέγχει αν η τιμή εισόδου του χρήστη είναι η Ελλάδα. Εάν δεν είναι τότε εντοπίζει τη ζώνη εξωτερικού στην οποία υπάγεται η χώρα επίδοσης, αντιστοιχίζοντας την τιμή εισόδου με το στοιχείο (element) ZoneCountries που είναι εμφωλευμένο στο στοιχείο InternationalZones, το οποίο ορίζεται κατά τη δήλωση των ζωνών εξωτερικού του παρόχου.

# 2: Εάν (Χώρα Επίδοσης = Ελλάδα) τότε: <Επιλογή Περιοχής Επίδοσης>

Η διαδικασία που ακολουθείται σε αυτή την περίπτωση είναι όμοια με αυτή που περιγράφηκε στην <Επιλογή Περιοχής Παραλαβής >.

3: Εάν (Χώρα Επίδοσης = Ελλάδα) τότε: <Επιλογή Σημείου Επίδοσης>

Η διαδικασία που ακολουθείται σε αυτή την περίπτωση είναι όμοια με αυτή που περιγράφηκε στην <Επιλογή Σημείου Παραλαβής >, με μόνη διαφορά πως ο Αλγόριθμος ελέγχει το στοιχείο Delivery\_Point, το οποίο είναι εμφωλευμένο στο στοιχείο

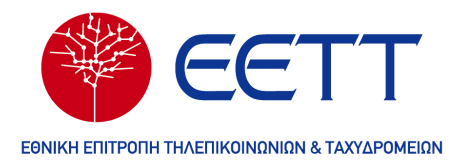

ChargeDescription->Charge->chargingParams-> Delivery\_Point, για την αντιστοίχηση της τιμής εισόδου με τα στοιχεία του προϊόντος.

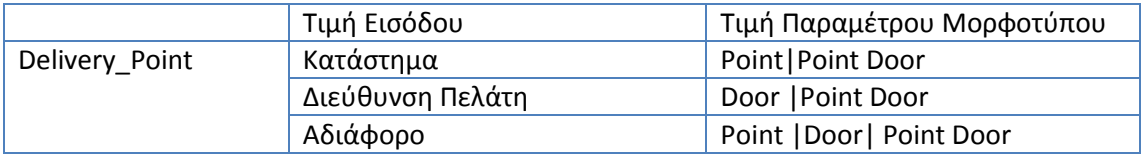

Πίνακας 4.3.1 Σημείο Παραλαβής

# 4: <Επιλογή Αποστολής Εντός Ίδιας Πόλης>

Εφόσον ο χρήστης έχει επιλέξει αυτό το πεδίο κατά την εισαγωγή των κριτηρίων υπηρεσίας, ο Αλγόριθμος επιλέγει τα προϊόντα για τα οποία το στοιχείο (element) SameCity λαμβάνει την τιμή TRUE. Εάν το πεδίο δεν έχει επιλεγεί από το χρήστη, ο Αλγόριθμος επιλέγει τα προϊόντα για τα οποία το στοιχείο (element) SameCity λαμβάνει την τιμή FALSE.

# 4.4 Δεδομένα Εισόδου Στοιχείων Αντικειμένου

# 1:<Επιλογή Είδους Αντικειμένου>

Ο Αλγόριθμος επιλέγει τα προϊόντα για τα οποία το στοιχείο (element) Item\_Type, λαμβάνει τιμή η οποία αντιστοιχεί στην τιμή εισόδου του χρήστη σύμφωνα με τον ακόλουθο πίνακα:

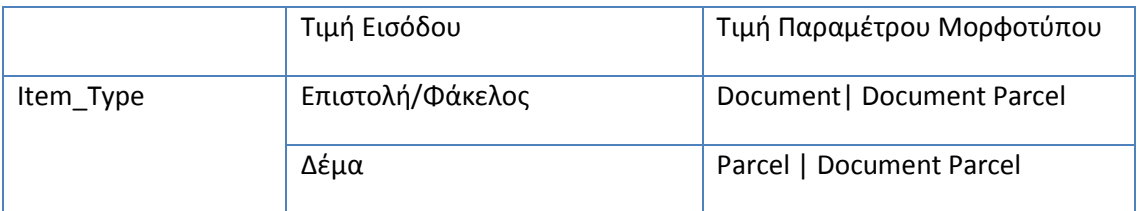

Πίνακας 4.4.1 Τύπος Αντικειμένου

2: <Επιλογή Πλήθους Αντικειμένων όπως Αποστολή>

Αν ο χρήστης ορίσει (Πλήθος Αντικειμένων όπως Αποστολή), τότε η τιμή αυτή λαμβάνεται υπόψη κατά την τιμολόγηση όπως υπηρεσίας, όπως περιγράφεται παρακάτω στην αντίστοιχη ενότητα.

3: Εάν (Δέμα) τότε: <Επιλογή Μεγέθους/Βάρους Αντικειμένου>

Ο χρήστης ορίζει τιμές για τις παραμέτρους

- (Μήκος) = Μ
- $\bullet$  (Ύψος) = Υ
- (Πλάτος) = Π
- $\bullet$  (Βάρος) = Β

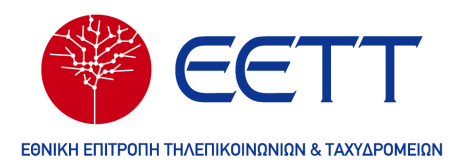

Ο Αλγόριθμος, αρχικά ελέγχει αν κάθε μια από τις τιμές Μ, Υ, Π είναι μικρότερη ή ίση από την τιμή του στοιχείου (element) MaxDimension\_in\_cm. Αν έστω μια από τις τιμές εισόδου είναι μεγαλύτερη, συνεπάγεται πως το εξεταζόμενο προϊόν δεν υποστηρίζει την αποστολή αντικειμένου με τις καταχωρηθείσες διαστάσεις, επομένως εξαιρείται της συγκριτικής αξιολόγησης.

Εν συνεχεία, ο Αλγόριθμος υπολογίζει τον όγκο του αντικειμένου, ο οποίο ισούται με το γινόμενο των τριών διαστάσεων (Μ\*Π\*Υ). Κατόπιν, ο Αλγόριθμος επιλέγει τα προϊόντα για τα οποία το υπολογισθέν βάρος είναι μικρότερο ή ίσο από την τιμή του στοιχείου (element) MaxVolume\_in\_cub\_cm. Τα προϊόντα, για τα οποία ορίζεται τιμή όπως παραμέτρου MaxVolume\_in\_cub\_cm μικρότερη από τον όγκο του όπως αποστολή αντικειμένου εξαιρούνται της συγκριτικής αξιολόγησης, καθώς δεν υποστηρίζουν αποστολές του όγκου που ορίσθηκε από το χρήστη.

Τέλος, ο Αλγόριθμος υπολογίζει το ογκομετρικό βάρος (ΟΒ) του αντικειμένου, σύμφωνα με τις διαστάσεις αυτού όπως έχουν ορισθεί από το χρήστη. Για τον υπολογισμό αυτού, ελέγχεται το στοιχείο (element) MinimumDensity που ορίζεται για κάθε προϊόν, και το ογκομετρικό βάρος προκύπτει από την ακόλουθη εξίσωση:

ΟΒ= (Μ\*Υ\*Π)/MinimumDensity

Το βάρος του αντικειμένου σύμφωνα με το οποίο γίνεται η τιμολόγηση (ΤΒ) ορίζεται ως εξής

Αν (ΟΒ>Β) τότε ΤΒ=ΟΒ

Αν (ΟΒ≤Β) τότε ΤΒ=Β

4: Εάν (Δέμα) τότε: <Επιλογή Ειδικού Περιεχομένου>

Ο Αλγόριθμος επιλέγει τα προϊόντα για τα οποία η τιμή του στοιχείου (element) Parcel\_Special\_Content λαμβάνει τιμή που αντιστοιχεί στα κριτήρια του χρήστη, σύμφωνα με τον ακόλουθο πίνακα:

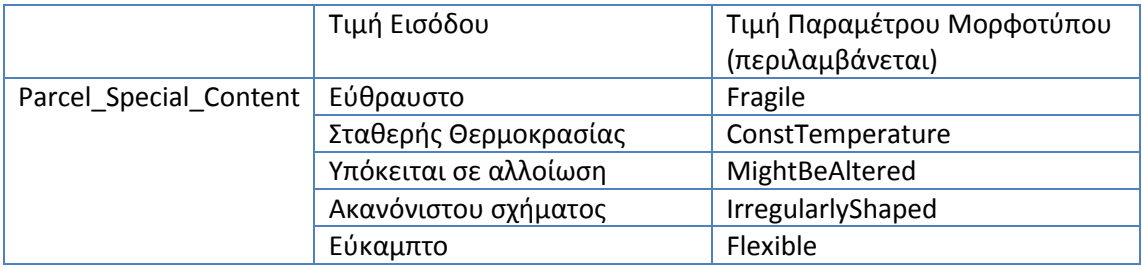

Πίνακας 4.4.2 Ειδικό Περιεχόμενο

5: <Επιλογή Ομαδικής Αποστολής>

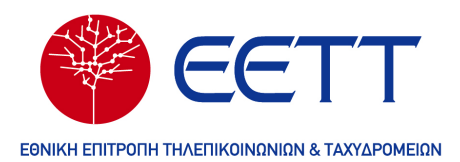

Αν ο χρήστης επιλέξει το πεδίο (Ομαδική Αποστολή) και δεν έχει επιλέξει το πεδίο (Ενιαία Πανελλαδική Αποστολή):

Θεωρείται πως οι αποστολές πραγματοποιούνται προς τον Νομό που έχει δηλώσει ο χρήστης στο πεδίο (Περιοχή Επίδοσης), δηλαδή αναφερόμαστε σε Ενιαία Τοπική Αποστολή. Σε αυτή τη περίπτωση, ο Αλγόριθμος εντοπίζει το Νομό που ανήκει η περιοχή επίδοσης που έχει δηλώσει ο χρήστης από τη λίστα του Συστήματος, η οποία περιλαμβάνει το σύνολο των περιοχών που περιλαμβάνονται σε κάθε νομό. Εν συνεχεία, για κάθε προϊόν και εφόσον υφίσταται εντοπίζεται το στοιχείο (element) Name\_Of\_County, (ChargeDescription-> Bulk\_County-> Name\_Of\_County) το οποίο λαμβάνει ή περιλαμβάνει το όνομα του νομού που έχει ορίσει ο χρήστης, και βάσει αυτού, επιλέγεται το αντίστοιχο στοιχείο (element) Bulk\_County\_Charge (ChargeDescription-> Bulk\_County-> Bulk\_County\_Charge), το οποίο αποτελεί τη χρέωση που λαμβάνεται υπόψη για τον υπολογισμό του κόστους της υπηρεσίας.

Αν ο χρήστης επιλέξει το πεδίο (Ομαδική Αποστολή) και επίσης επιλέξει το πεδίο (Ενιαία Πανελλαδική Αποστολή):

Ο Αλγόριθμος επιλέγει από κάθε προϊόν και εφόσον υφίσταται το στοιχείο (element) χρέωσης Bulk\_National\_Charge (ChargeDescription-> Bulk\_County->Bulk\_National\_Charge) για την τιμολόγηση της υπηρεσίας.

Η τιμή της παραμέτρου (Πλήθος Παραληπτών) λαμβάνεται υπόψη από τον Αλγόριθμο κατά τη διαδικασία τιμολόγησης της υπηρεσίας, όπως περιγράφεται σε ακόλουθη ενότητα.

# 4.5 Δεδομένα Εισόδου Στοιχείων Αποστολής

1:<Επιλογή Μέγιστης Διάρκειας Επίδοσης>

Ο Αλγόριθμος επιλέγει τα προϊόντα, για τα οποία η τιμή της παραμέτρου (Μέγιστη Διάρκεια Επίδοσης) που δηλώνει ο χρήστης, είναι εντός των διαστάσεων εύρους (lowerTimeLimit\_inhours-upperTimeLimit \_inhours) που ορίζονται στο στοιχείο (element) Delivery\_Time\_Limits.

# 2:<Επιλογή Τρόπου Πληρωμής>

Ο Αλγόριθμος επιλέγει τα προϊόντα για τα οποία το στοιχείο (element) Type\_Of\_Payment λαμβάνει τιμή που αντιστοιχεί στα δεδομένα εισόδου του χρήστη, σύμφωνα με τον ακόλουθο πίνακα:

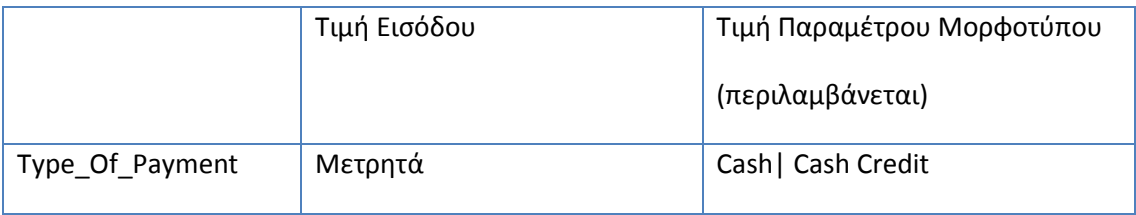

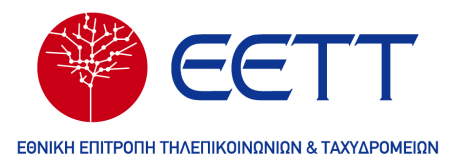

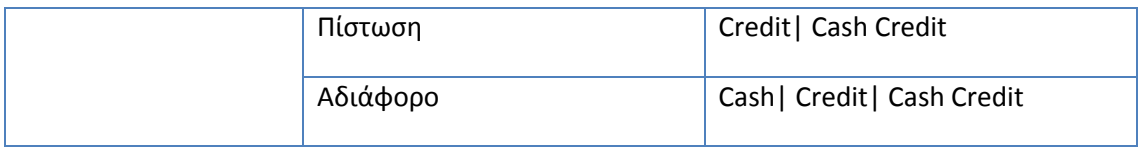

Πίνακας 4.5.1 Τρόπος Πληρωμής

3:<Επιλογή Πρόσθετων Υπηρεσιών>

Ο Αλγόριθμος επιλέγει τα προϊόντα στα οποία η πρόσθετη/ες υπηρεσία/ες που επιλέγει ο χρήστης εντοπίζεται στο στοιχείο ExtraServices, σύμφωνα με τις αντίστοιχες παραμέτρους που αναφέρονται στον ακόλουθο πίνακα:

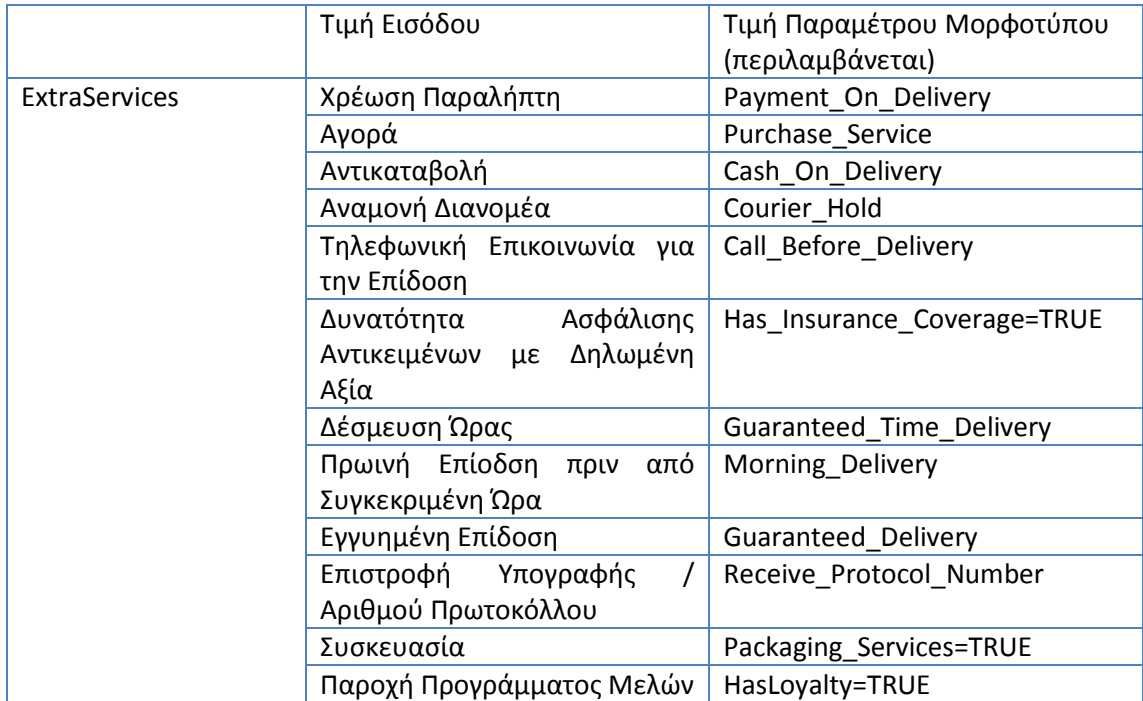

Πίνακας 4.5.2 Πρόσθετες Υπηρεσίες

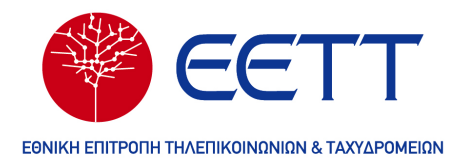

# **5. Τιμολόγηση Υπηρεσίας**

# 5.1 Γενική Τιμολόγηση Υπηρεσίας

Εφόσον έχουν ολοκληρωθεί οι παραπάνω ενέργειες και έχουν επιλεγεί τα προϊόντα τα οποία πληρούν τα κριτήρια του χρήστη, ο Αλγόριθμος συνεχίζει στην τιμολόγηση της υπηρεσίας για κάθε ένα εξ αυτών. Για τον εντοπισμό της κατάλληλης χρέωσης ακολουθείται η εξής διαδικασία:

- 1. Εντοπίζεται το κατάλληλο στοιχείο ChargeDescription για το συνδυασμό Ζώνης Παραλαβής (Pick\_up\_Zone) και Ζώνης Επίδοσης (Delivery\_Zone), σύμφωνα με τις τμές αυτών όπως έχουν προκύψει από την διαδικασία 4.2.1και 4.3.1/4.3.2. Σε περίπτωσεις όπου εντοπίζονται παραπάνω από ένας συνδυασμοί των ζωνών που έχουν καθοριστεί σύμφωνα με τα κριτήρια χρήσης, ο Αλγόριθμος θα επιλέγει αυτό το συνδυασμό ζωνών για το οποίο στο στοιχείο ChargeDescription ορίζεται η μικρότερη χρέωση (στοιχείο μορφοτύπου Charge).
- 2. Κατόπιν, επιλέγεται το κατάλληλο στοιχείο Charge, για το οποίο τα στοιχεία Pick up Point και Delivery Point, τα οποία είναι εμφωλευμένα στο στοιχείο ChargeDescription -> Charge-> chargingParams-> Pick\_up\_Point/ Delivery\_Point, λαμβάνουν συνδυαστικά τιμές όπως αυτές έχουν καθοριστεί κατά τις διαδικασίες 4.2.2. και 4.3.3.
- 3. Για το επιλεγμένο στοιχείο Charge, εντοπίζεται το κατάλληλο εύρος (Range) εντός του οποίου υπάγεται το βάρος του προς αποστολή αντικειμένου. Σημειώνεται ότι ως βάρος ορίζεται το τιμολογητέο βάρος (ΤΒ), όπως αυτό ορίστηκε κατά την διαδικασία 4.4.3. Για τον εντοπισμό της κατάλληλης κλιμάκωσης χρέωσης, ο Αλγόριθμος ελέγχει τις τιμές των διαστάσεων αυτής (LowerLimit- UpperLimit) και επιλέγεται το εύρος για το οποίο ισχύει LowerLimit≤ΤΒ≤ UpperLimit. Η τιμολόγηση της υπηρεσίας γίνεται σύμφωνα με τα στοιχεία χρέωσης που ορίζονται για το επιλεγμένο στοιχείο Charge. Στοιχεία χρέωσης ορίζονται το βήμα χρέωσης (ChargingStep), το ποσό χρέωσης (Charge) καθώς και η μονάδα χρέωσης (Unit).

Το κόστος της υπηρεσίας, Κ, σύμφωνα με τα στοιχεία χρέωσης που ορίζονται ανωτέρω και τα κριτήρια του χρήστη, προκύπτει ως ακολούθως:

Initialize

 $i = 1$  $K = 0$  $R_t = 0$ While (  $TB > UpperLimit_i$ ) {

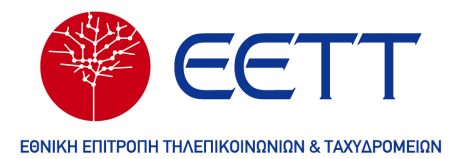

```
If (ChargingStep)K_i = [(UpperLimit_iLowerLimit {\cal J} / \ Charging Step {\cal J}) * Charge {\cal J}K=K+K_{i} Else 
                                K = Charge_ti = i + 1} 
If (ChargingStep.) {
If (i==1){ 
K = K + \{[(TB/ChargingStep_i)] * Charge_i\}} 
  else{ 
K = K + \{[(TB - UpperLimit_{i-1}) / \ ChargingStep_i]\} * Charge_i\} } 
} 
Else 
K = Charge_iΌπου: 
ΤΒ: το τιμολογήσιμο βάρος του αντικειμένου 
i: δείκτης του εύρους (Range) από το οποίο λαμβάνονται τα στοιχεία χρέωσης 
Κ: το τελικό κόστος της υπηρεσίας 
K_i: η χρέωση του i-οστου εύρους (Range)
```
LowerLimit: το κατώτατο όριο του εύρους

UpperLimit: το ανώτατο όριο του εύρους

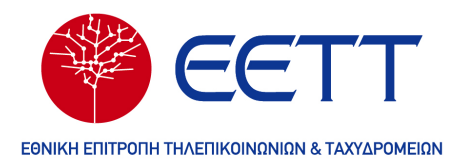

# Charging Step: το βήμα χρέωσης

Charge: το ποσό χρέωσης

# 5.2 Τιμολόγηση Πολλαπλών Αποστολών

Αν ο χρήστης επιλέξει Πλήθος Αντικειμένων (Π) μεγαλύτερο του 1 (Π>1), τότε στο τελικό κόστος της υπηρεσίας, Κ, λαμβάνονται υπόψη και τυχόν εκπτώσεις που υφίστανται για το προϊόν. Ο Αλγόριθμος εντοπίζει τις εκπτώσεις αυτές (στοιχείο μορφοτύπου Discount), επιλέγοντας αρχικά το εύρος στο οποίο ανήκει η τιμή Π που έχει δηλώσει ο χρήστης, δηλαδή το εύρος για το οποίο ισχύει ItemsLowerLimit ≤ Π ≤ ItemsUpperLimit στο στοιχείο (element). Για το συγκεκριμένο εύρος, εντοπίζεται το ποσό έκπτωσης, το οποίο αναφέρεται στο πεδίο Discount (ChargeDescription -> Charge-> Discount->Range-> Discount) καθώς και η τιμή της παραμέτρου Unit (ChargeDescription -> Charge-> Discount->Range-> Unit).

Το τελικό κόστος της υπηρεσίας (Κ) υπολογίζεται ως εξής:

Eάν (Unit= Euro | Eurocent) τότε K= K<sub>initia</sub> + Discount

Όπου:

 $K_{initial}$  = το κόστος της υπηρεσίας χωρίς την έκπτωση, όπως έχει υπολογισθεί παραπάνω

Discount: το ποσό της έκπτωσης

**E** Eάν (Unit= Percentage) τότε K= K<sub>initia</sub> [ K<sub>initia</sub> \* Discount)

Όπου:

K<sub>initial</sub> = το κόστος της υπηρεσίας χωρίς την έκπτωση, όπως έχει υπολογισθεί παραπάνω

Discount: το ποσοστό της έκπτωσης (π.χ. 0,2 για έκπτωση 20%)

Σημειώνεται πως στις περιπτώσεις όπου συμπεριλαμβάνονται εκπτώσεις στο κόστος της υπηρεσίας, ο Αλγόριθμος λαμβάνει υπόψη και τη διάρκεια κατανάλωσης της έκπτωσης, η οποία ορίζεται στο στοιχείο Discount\_Consumption\_Duration, ενημερώνοντας το χρήστη για το διάστημα ισχύος της προνομιακής τιμής του προϊόντος κατά την εμφάνιση των αποτελεσμάτων συγκριτικής αξιολόγησης.

# 5.3 Τιμολόγηση Ομαδικών Αποστολών

Αν ο χρήστης έχει επιλέξει (Ομαδική Αποστολή) για (Πλήθος Παραληπτών), ενώ δεν έχει επιλέξει (Ενιαία Πανελλαδική Αποστολή), τότε ο Αλγόριθμος εντοπίζει το ποσό χρέωσης (Charge) στο στοιχείο Bulk\_County\_Charge, το οποίο είναι εμφωλευμένο στο στοιχείο

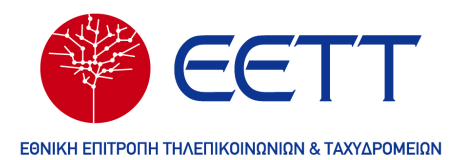

ChargeDescription-> Bulk\_County-> Bulk\_County\_Charge και το κόστος της υπηρεσίας, Κ, ισούται με:

# Κ =  $Charg e_{bulk country}$  \* (Πλήθος Παραληπτών)

Αν ο χρήστης έχει επιλέξει (Ενιαία Πανελλαδική Αποστολή), τότε ο Αλγόριθμος εντοπίζει το ποσό χρέωσης (Charge) στο στοιχείο Bulk\_National\_Charge, το οποίο είναι εμφωλευμένο στο στοιχείο ChargeDescription-> Bulk\_County-> Bulk\_National\_Charge και το κόστος της υπηρεσίας, Κ, ισούται με:

# Κ =  $\textit{Charge}_{\textit{hypothesis}}$  \* (Πλήθος Παραληπτών)

# 5.4 Τιμολόγηση Αποστολών προς Διεθνείς Προορισμούς

Για τις περιπτώσεις αποστολών προς διεθνείς προορισμούς ακολουθείται η διαδικασία τιμολόγησης όπως περιγράφηκε ανωτέρω, με μόνη διαφορά πως ο Αλγόριθμος ελέγχει για τυχόν επιπλέον χρεώσεις λόγω επιβάρυνσης καυσίμων (επίναυλος).

Για τον έλεγχο αυτό, ο Αλγόριθμος εντοπίζει αν για τον κωδικό κάθε εξεταζόμενου προϊόντος (στοιχείο Prd\_IDs) ή/και για το κωδικό ζώνης επίδοσης (στοιχείο ZoneID), όπως αυτός έχει ορισθεί σύμφωνα με τη διαδικασία 4.3.1. ορίζεται από το πάροχο επίναυλος, στο στοιχείο FuelSurcharge, το οποίο είναι εμφωλευμένο στο στοιχείο FuelSurchargeChars- > PrdFuelSurcharge-> FuelSurcharge. Αν ορίζεται, τότε το ποσοστό αυτό εφαρμόζεται στο κόστος της υπηρεσίας (Κ) όπως αυτό έχει υπολογισθεί ανωτέρω, και το τελικό κόστος του προϊόντος διαμορφώνεται ως εξής:

Κ=Κ+Κ\*( FuelSurcharge)

Όπου

FuelSurcharge: το ποσοστό επιβάρυνσης καυσίμων (π.χ. 0,15 για επίναυλο 15%)

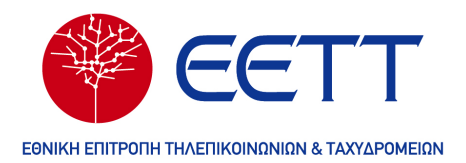

# **6. Τιμολόγηση Προϊόντος**

Το τελικό κόστος του Προϊόντος προκύπτει αθροίζοντας τα ακολουθα κόστη:

Κόστος Υπηρεσίας (Κ), το οποίο υπολογίζεται σύμφωνα με τη διαδικασία που περιγράφηκε ανωτέρω

Φ.Π.Α επί του ποσού που προκύπτει ως κόστος υπηρεσίας.

Για τον υπολογισμό του τελικού κόστους του προϊόντος (ΤΚ) , ο Αλγόριθμος ελέγχει την τιμή που λαμβάνει το στοιχείο HasVAT, το οποίο αφορά στην εφαρμογή ή όχι Φ.Π.Α. για το εξεταζόμενο προϊόν.

Αν το στοιχείο λαμβάνει τιμή FALSE, τότε το τελικό κόστος του προϊόντος ισούται με αυτό που υπολογίσθηκε παραπάνω (κόστος υπηρεσίας), δηλαδή

ΤΚ=Κ.

Αν το στοιχείο λαμβάνει τιμή TRUE, τότε στο κόστος υπηρεσίας προστίθεται και το ποσοστό Φ.Π.Α., το οποίο αναφέρεται στο στοιχείο VAT, επομένως το τελικό κόστος του προϊόντος ισούται με

ΤΚ=Κ+(Κ\* VAT).

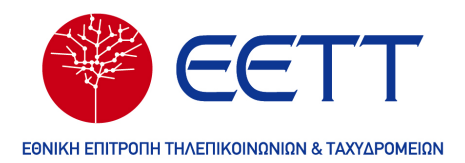

# **7. Εξαγωγή Αποτελεσμάτων**

Το Σύστημα, μετά την ολοκλήρωση της διαδικασίας τιμολόγησης, εμφανίζει στο χρήστη τη λίστα των αποτελεσμάτων με τα προϊόντα τα οποία πληρούν τα κριτήρια επιλογής του. Σε αυτά περιλαμβάνονται το όνομα του προϊόντος, ο πάροχος, το κόστος, οι πρόσθετες υπηρεσίες που έχει επιλέξει ο χρήστης και το κόστος αυτών καθώς και επιπρόσθετες λεπτομέρειες, εφόσον επιθυμεί ο χρήστης, σχετικά με τις παρεχόμενες από το προϊόν υπηρεσίες. Σημειώνεται πως για τις αποστολές προς εξωτερικό, εκτός των λοιπών στοιχείων του προϊόντος, θα αναφέρεται επίσης πως στον υπολογισμό του κόστους της υπηρεσίας δε συμπεριλαμβάνονται τυχόν δασμοί που μπορεί να προκύπτουν λόγω του περιεχομένου του προς αποστολή αντικειμένου.

Η ταξινόμηση των αποτελεσμάτων από τον Αλγόριθμο πραγματοποιείται σε δύο επίπεδα: α) Σε πρώτο επίπεδο, με βάση το χρόνο παράδοσης του ταχυδρομικού αντικειμένου, και β) Σε δεύτερο επίπεδο, με βάση το κόστος της παρεχόμενης υπηρεσίας.

Για το πρώτο επίπεδο ταξινόμησης, ως χρόνος παράδοσης θεωρείται ο μέγιστος χρόνος που απαιτείται για την ολοκλήρωση της αποστολής, όπως αυτός έχει ορισθεί από τον πάροχο κατά την καταχώρηση των στοιχείων του προϊόντος στο Σύστημα. Ο Αλγόριθμος ταξινομεί σε αύξουσα σειρά τα προϊόντα σύμφωνα με το μέγιστο χρόνο παράδοσης και εμφανίζει στο χρήστη τα πρώτα 10 προϊόντα. Σε περιπτώσεις όπου ο χρόνος επίδοσης του ταχυδρομικού αντικειμένου που απαιτείται από τα προϊόντα συμπίπτει , η ταξινόμηση αυτών γίνεται κατ' αύξοντα υπολογισθέν τελικό κόστος υπηρεσίας.